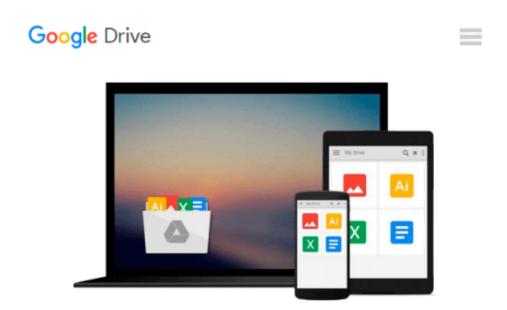

## Beginners Guide to SQL Server Integration Services Using Visual Studio 2005

Jayaram Krishnaswamy

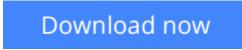

<u>Click here</u> if your download doesn"t start automatically

# Beginners Guide to SQL Server Integration Services Using Visual Studio 2005

Jayaram Krishnaswamy

Beginners Guide to SQL Server Integration Services Using Visual Studio 2005 Jayaram Krishnaswamy Beginners Guide to SQL Server Integration Services Using Visual Studio 2005 provides you with the basic knowledge that you should have before you move on to more advanced ETL (Extraction, Transformation, and Loading). In each chapter you will get a little background of the SSIS task that you are going to create. You will then step through the numbered steps, creating, configuring, executing, and reviewing the results. The book has minimal coding (only two chapters) and exclusively uses the Visual Studio 2005 Designer. This book is written for beginners in the developer track who are looking to get an exposure to SQL Server Integration Services; DBA's who are testing water with the Visual Studio IDE but without a wide programming experience; SQL 2000 Data Transformation Services users who are trying to move into SQL Server 2005 Integration Services; Microsoft programming professionals in Small Businesses who wear multiple hats (jack of all) - developer, programmer, and dba with a little bit of experience in each of these. It is expected that you know how to manipulate window objects, like clicking; dragging and dropping; using contextual help, tabbing, etc. It is also expected that you are exposed to SQL Server database basics and that you understand connecting to a database server; querying the database; reviewing objects; displaying and reviewing properties of objects, etc. Very little coding skill is assumed except that you can logically follow a fully commented code. This book is ideal for trainers who may want to teach an introductory course in SQL Server Integration Services or, to those who want to study and learn SSIS in a little over two weeks.

**<u>Download</u>** Beginners Guide to SQL Server Integration Services ...pdf

**Read Online** Beginners Guide to SQL Server Integration Servic ...pdf

## Download and Read Free Online Beginners Guide to SQL Server Integration Services Using Visual Studio 2005 Jayaram Krishnaswamy

#### From reader reviews:

#### Jose Murry:

Information is provisions for folks to get better life, information these days can get by anyone on everywhere. The information can be a know-how or any news even a huge concern. What people must be consider any time those information which is within the former life are challenging be find than now is taking seriously which one is acceptable to believe or which one often the resource are convinced. If you get the unstable resource then you buy it as your main information you will have huge disadvantage for you. All those possibilities will not happen throughout you if you take Beginners Guide to SQL Server Integration Services Using Visual Studio 2005 as the daily resource information.

#### **Elizabeth Cao:**

This book untitled Beginners Guide to SQL Server Integration Services Using Visual Studio 2005 to be one of several books in which best seller in this year, here is because when you read this e-book you can get a lot of benefit in it. You will easily to buy this kind of book in the book retailer or you can order it through online. The publisher with this book sells the e-book too. It makes you quicker to read this book, as you can read this book in your Mobile phone. So there is no reason to your account to past this publication from your list.

#### Anna Chew:

Are you kind of stressful person, only have 10 or even 15 minute in your morning to upgrading your mind skill or thinking skill perhaps analytical thinking? Then you have problem with the book when compared with can satisfy your small amount of time to read it because this all time you only find guide that need more time to be go through. Beginners Guide to SQL Server Integration Services Using Visual Studio 2005 can be your answer because it can be read by a person who have those short extra time problems.

#### **Susan Garrard:**

What is your hobby? Have you heard this question when you got learners? We believe that that problem was given by teacher on their students. Many kinds of hobby, Everybody has different hobby. Therefore you know that little person such as reading or as looking at become their hobby. You need to know that reading is very important as well as book as to be the point. Book is important thing to add you knowledge, except your personal teacher or lecturer. You see good news or update about something by book. Amount types of books that can you take to be your object. One of them is this Beginners Guide to SQL Server Integration Services Using Visual Studio 2005.

Download and Read Online Beginners Guide to SQL Server Integration Services Using Visual Studio 2005 Jayaram Krishnaswamy #9F2VIWPUK43

### **Read Beginners Guide to SQL Server Integration Services Using Visual Studio 2005 by Jayaram Krishnaswamy for online ebook**

Beginners Guide to SQL Server Integration Services Using Visual Studio 2005 by Jayaram Krishnaswamy Free PDF d0wnl0ad, audio books, books to read, good books to read, cheap books, good books, online books, books online, book reviews epub, read books online, books to read online, online library, greatbooks to read, PDF best books to read, top books to read Beginners Guide to SQL Server Integration Services Using Visual Studio 2005 by Jayaram Krishnaswamy books to read online.

#### Online Beginners Guide to SQL Server Integration Services Using Visual Studio 2005 by Jayaram Krishnaswamy ebook PDF download

Beginners Guide to SQL Server Integration Services Using Visual Studio 2005 by Jayaram Krishnaswamy Doc

Beginners Guide to SQL Server Integration Services Using Visual Studio 2005 by Jayaram Krishnaswamy Mobipocket

Beginners Guide to SQL Server Integration Services Using Visual Studio 2005 by Jayaram Krishnaswamy EPub